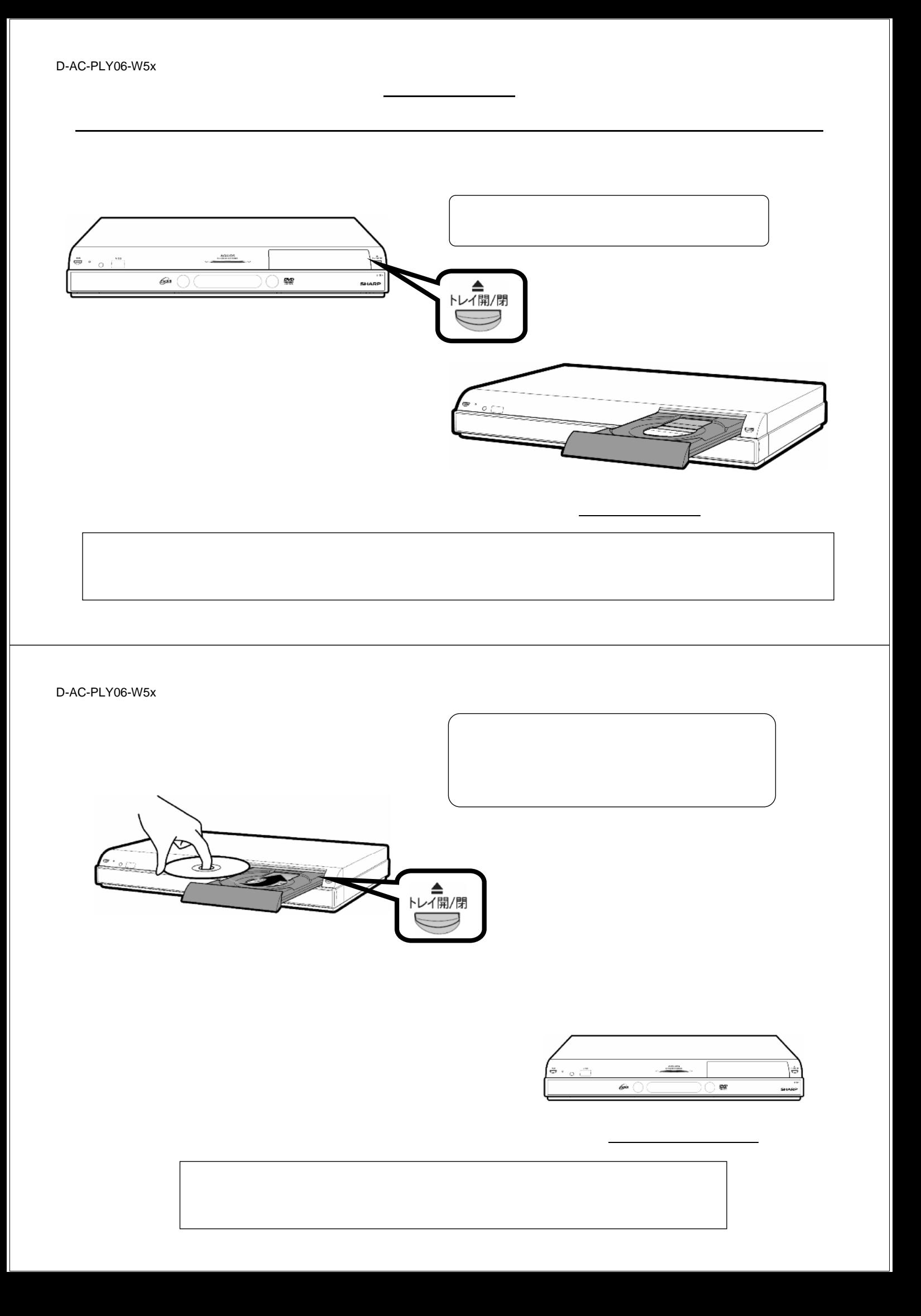

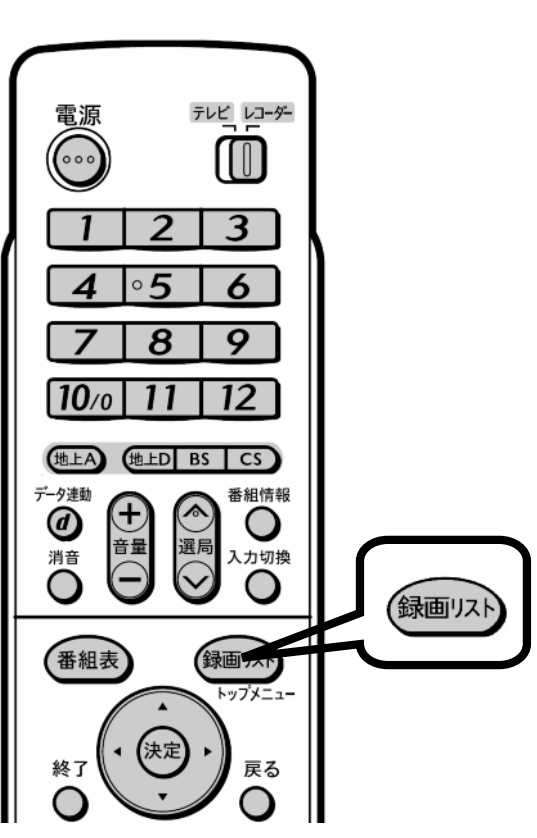

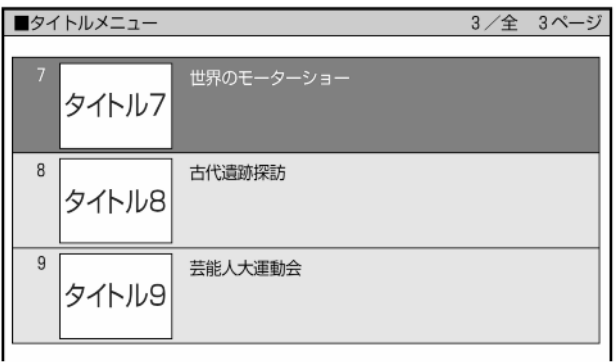

 $\blacksquare$ 

が映る

D-AC-PLY06-W5x

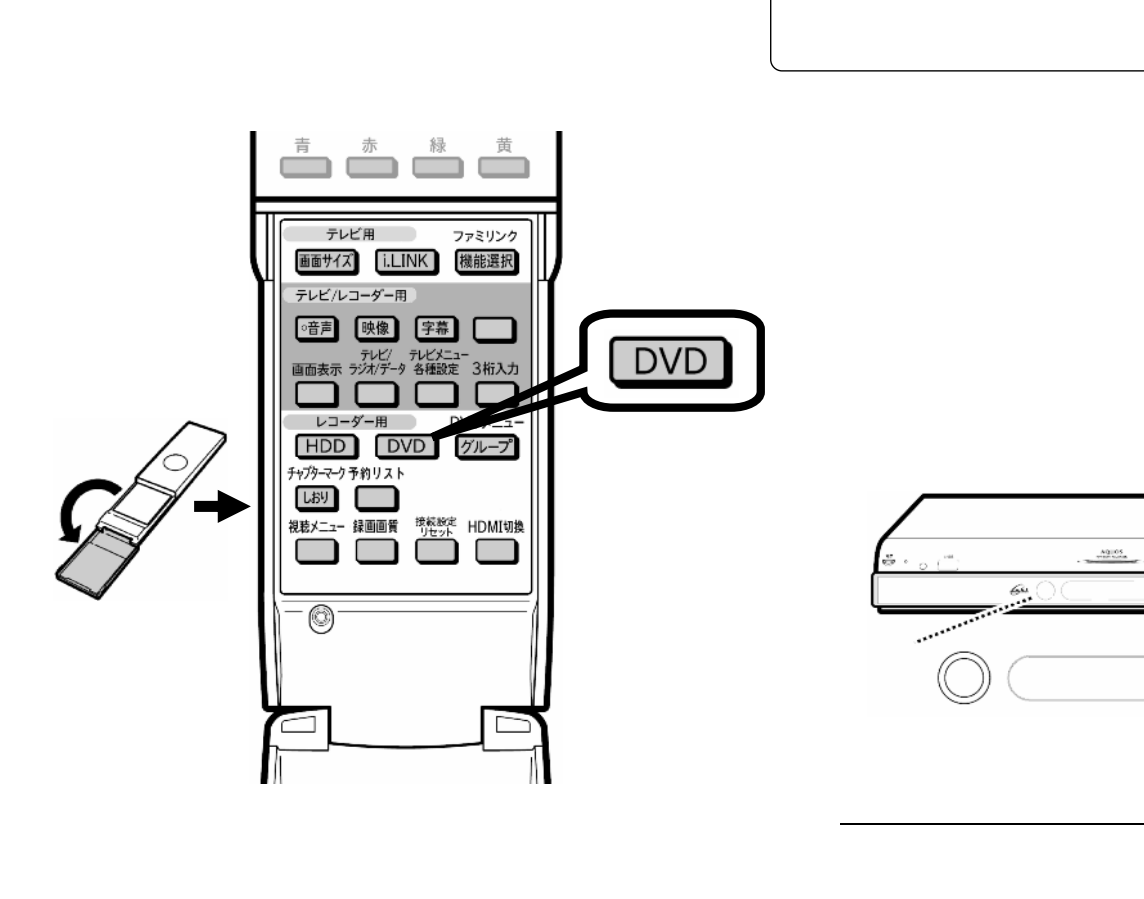

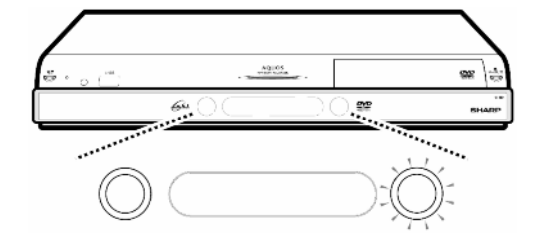

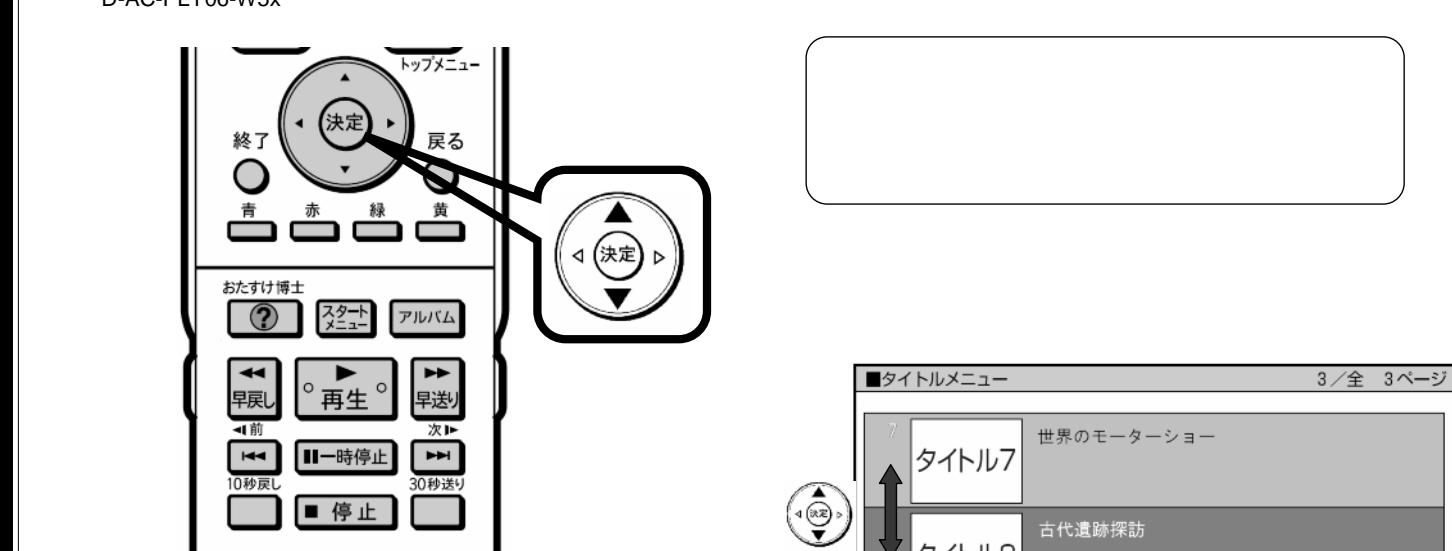

タイトル8

タイトル9

芸能人大運動会

 $\overline{9}$ 

D-AC-PLY06-W5x

●録画

録画停止

**AQUOS** HI-VISION RECORDER **SHARP** 

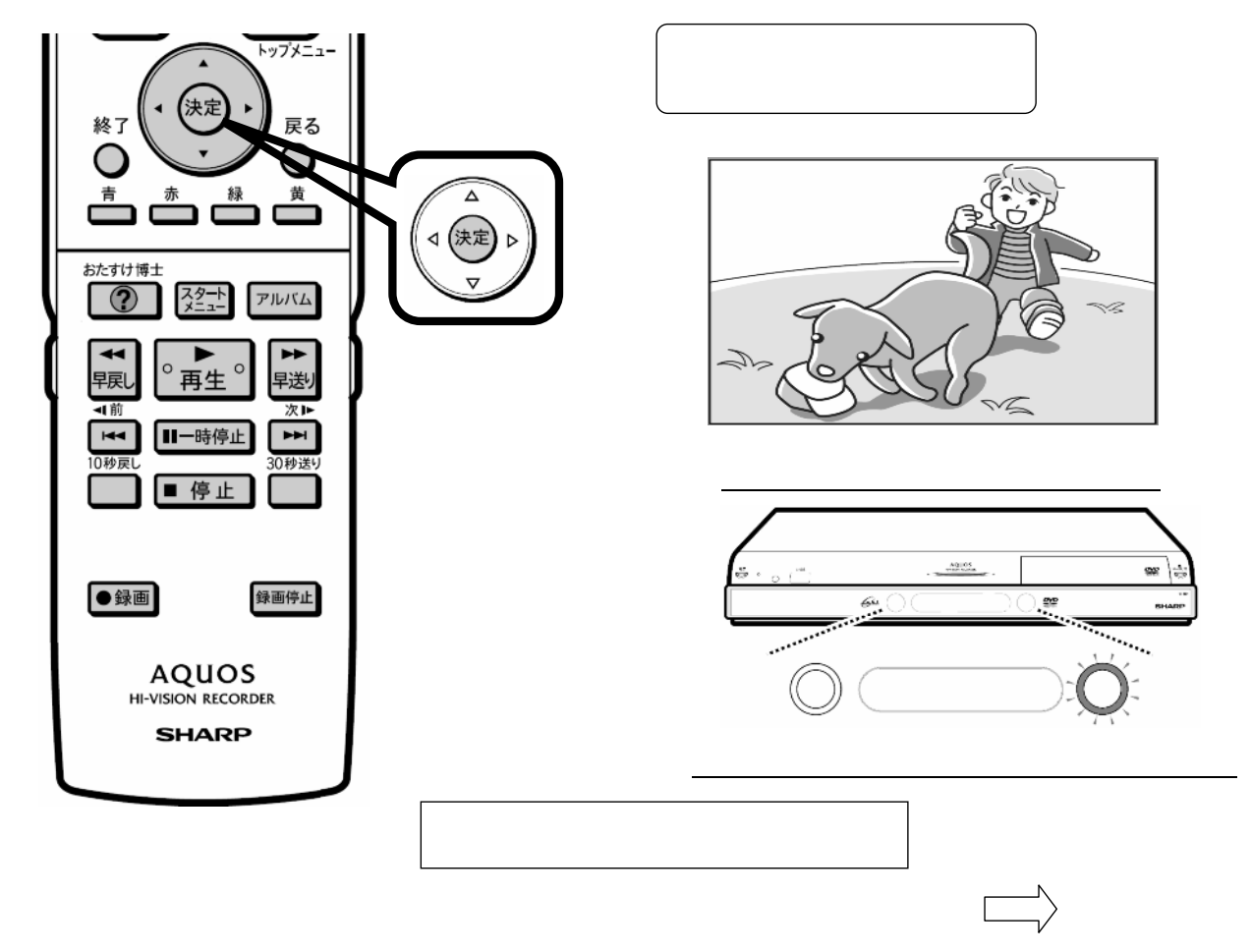

D-AC-PLY06-W5x

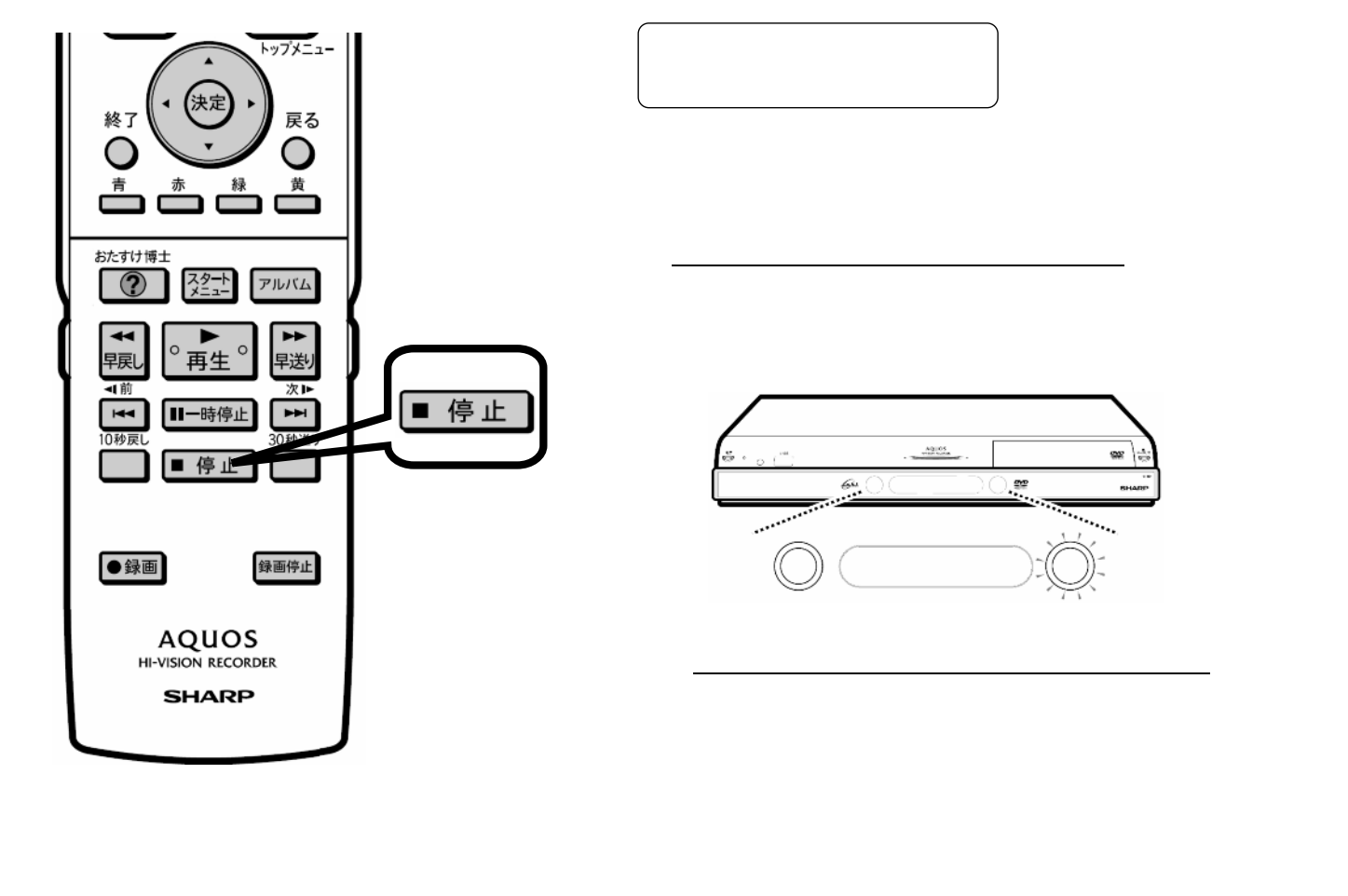